## DAWAN Plan de la formation [www.dawan.fr](https://www.dawan.fr)

# Formation MapInfo initiation

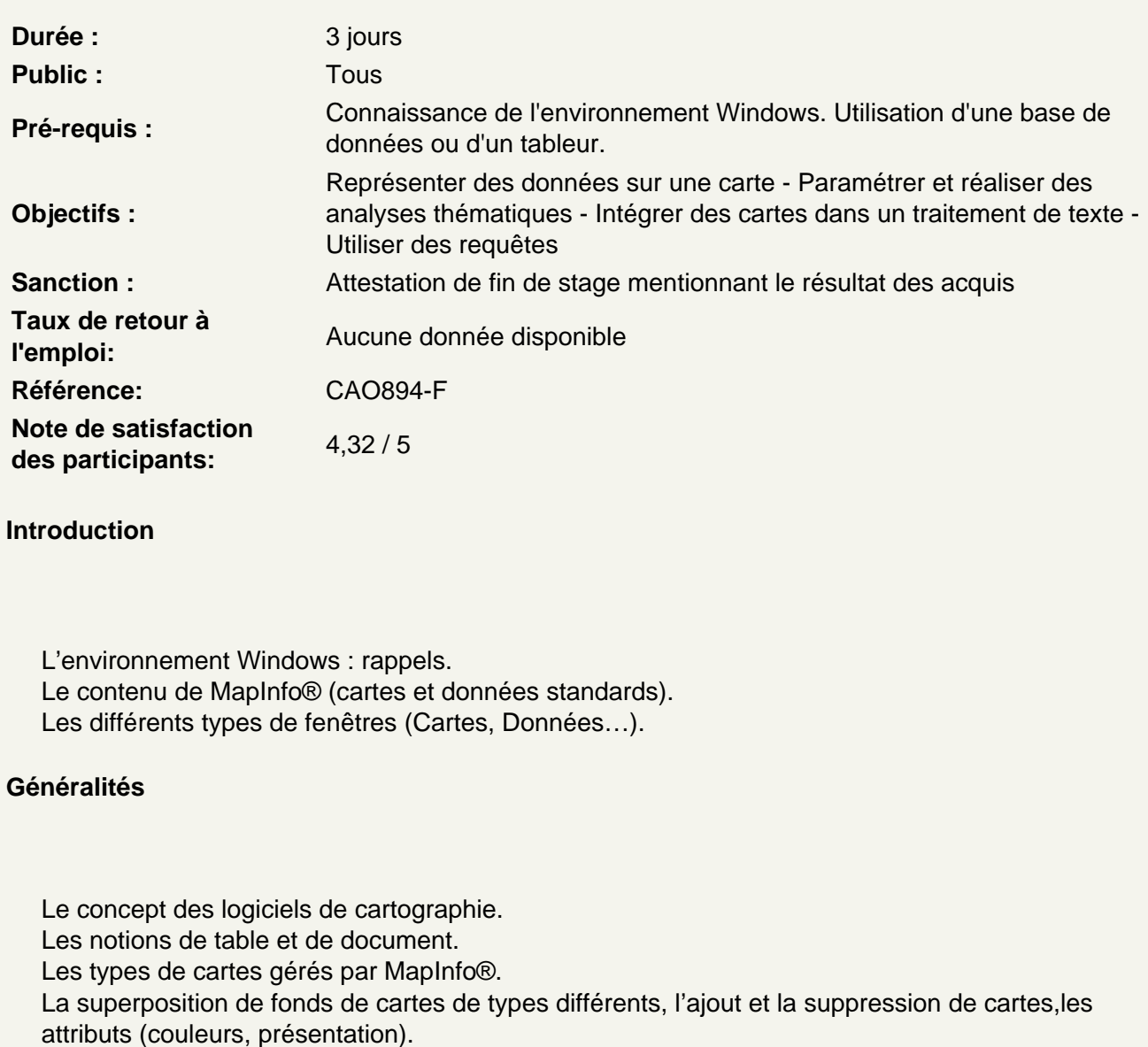

L'organisation des données.

La création, l'ouverture, l'enregistrement, la modification, la suppression des tables et des documents.

### Données

Les fenêtres Données, les fenêtres Graphiques. Les types de bases (MapInfo®, Access, Excel) gérées. Recherche et analyse à l'aide de requêtes SQL simples. Recherche et analyse à l'aide de critères géographiques. Les statistiques sur la base et la sélection. Les modifications de structure des tables. La modification de données, la mise à jour de colonnes, les jointures. L'export de données vers un tableur ou une base de données.

#### **Cartes**

L'origine, le format, la compatibilité. Utilisation de cartes scannées, les photos aériennes et les images satellites La modification des données fournies avec une carte La création et la modification de cartes personnalisées (clients, usines etc.), à partir d'un tableur ou d'une base de données La création et modification de fonds de cartes de secteurs par fusion . Les outils de zoom, de recherche, de fiches statistiques et d'information. Les outils de sélection sur la carte

#### **Analyse thématique et représentation**

La sémiologie et les types d'analyse thématique (par classes, couleurs, symboles, graphiques, nuages de points).

Les étiquettes contenant le résultat d'un calcul.

Les analyses thématiques à variables multiples (taille et couleur des symboles).

#### **Présentation**

L'option de présentation de la base.

La superposition de cartes : seuils de zoom, personnalisation de l'affichage.

Les outils d'annotation : textes, formes, symboles.

L'exportation de cartes vers un traitement de texte.

La mise en page pour impression et configuration de l'imprimante.

L'enrichissement de la bibliothèque de symboles personnalisés, logos.